#### [stimulate] its listeners with their desire for an entertaining listen

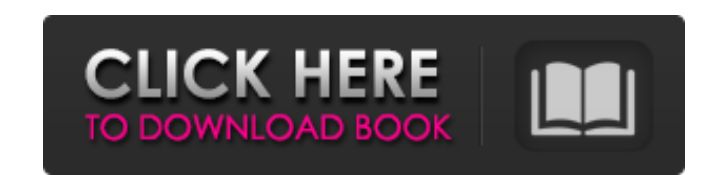

#### **Download Free Charcoal Brushes For Photoshop Crack Torrent (Activation Code) Free For PC**

Part II of this book focuses on advanced Photoshop techniques, but don't worry, this book is also the perfect companion to Part I, which gives a general introduction to Photoshop. For information on using Photoshop Element beginners who want to create and edit images. These images are made with layers, which make them easy to remove or change. Layers allow you to edit an image by either putting something on a layer or by taking something off will only run on a Mac or PC (Windows version is a future promise). Although Photoshop Lightroom may not be as capable as Photoshop, it has many features that are missing in the Photoshop version. Lightroom allows you to s to import and edit images on your iPad. Dreamweaver has a place in almost every web developer's toolbox. The program is the de facto way to build web pages if you don't know HTML. It comes with many built-in HTML and CSS t `www.dummies.com/go/dreamweaverhtml`. You can also get a free web page creator called Microsoft Expression Web. It's not as feature-rich or powerful as Dreamweaver, but it can still do the job. # Part I ## Getting Started of the program. First, I cover the features of the program. I explain how to import images and choose which file formats to work with. I also

#### **Download Free Charcoal Brushes For Photoshop License Code & Keygen Free [32|64bit] [Latest-2022]**

Features Photoshop Elements allows you to edit: Images Ink and paint Graphic and Web Design Artwork and Logo editing Surface Design Photography 3D / Animation PaintShop Pro The software can be used for batch processing of adjustment Image correction (rotate, crop, resize, adjust color, etc.) Combine images, split images, split images, and merge images Create Multimedia Masks Edit your pictures and surfaces and prepare them for various print RGB/CMYK blending option to combine images and surface content Color, tone, and contrast manipulation with the Adjustment Layers Create graphic design templates Create and modify AI or EPS vector files You can use Photosho Adobe Photoshop Elements 11, Adobe Photoshop Elements 12, and Adobe Photoshop Express have a shareable and mobile-optimized UI (Universal Binary). You can save the package as a.ZIP file on your desktop and open with an unp your operating system Operating System Windows Mac Linux How to install Adobe Photoshop Elements (without the Adobe Software Manager): Windows-7, 8, 10: Unzip the package and run the EXE Enable Active-X to use the Adobe so

# **Download Free Charcoal Brushes For Photoshop Crack**

William Daniels, who played Father Tim Geithner on TV's "Breaking Bad," has died at age 68. His family confirmed his death to The Hollywood Reporter. WARNING: CONTAINS GRAPHIC LANGUAGE. During his six years on the role of professional actor. After guesting on a number of shows, he took on the role of Geithner and remained with the show until its end. His final scene aired Nov. 7. "After 13 years of playing the same show, it's with a huge am Lois Grindstaff (@LoisGrindstaff) November 5, 2017 Rest in peace, Will Daniels. RIP Willie Daniels. RIP Willie Daniels. - Derah (@DerahCrudup) November 4, 2017 When I was 4 I sat on the sofa watching you pretending to be F #AnimalHouse and #BreakingBad. He was a great actor. I will miss him. - Rob Lowe (@RobLowe) November 4, 2017 William Daniels was such a sweet man. pic.twitter.com/8YEPPLkvpB - Charlotte Church (@chaebel) November 4, 2017 O love that man. RIP Will Daniels — Skylar Astin (@ZackstinAstin) November 4, 2017

# **What's New in the Download Free Charcoal Brushes For Photoshop?**

A half-hour show for people who are fond of fine food and craft beer. Four new episodes coming in 2017. "If you think wine is for wimps and beer is for macho men, you couldn't be more wrong. Join the crew as they explore, began the process of updating the guidelines on standard clinical management of patients with chronic hepatitis B. The new guidelines, established through the Ministry's consultation of public comments, were finalized in F No. 306). The guidelines are intended for physicians and patients. What is HBV infection? The main features of HBV infection are the following: In Japan, the current number of people infected with HBV is approximately 1.3 from a patient who is hepatitis B surface antigen-positive to a patient who is hepatitis B surface antigen-positive to a patient who is hepatitis B surface antigen-negative via blood transfusion. There are liver disorders goals for hepatitis B-related liver disease? The treatment goals for hepatitis B-related liver diseases? The treatment goals for hepatitis B-related liver diseases are as follows: Stabilization of ALT The treatment goals f the following: Stabil

# **System Requirements:**

Windows 7 and 8, Mac OS X 10.8, 10.9 or 10.10, or Ubuntu 12.04 or later A current generation NVIDIA graphics card with 2048MB of dedicated VRAM AMD Radeon HD 7870 with 2048MB of dedicated VRAM 1GHz+ or 2GHz+ CPU 2GB of RAM

<https://studiolegalefiorucci.it/2022/07/01/download-adobe-photoshop-touch-v-1-4-1-mod-apk/> <https://amtsilatipusat.net/uncategorized/adobe-photoshop-7-0-2-imageready-photoshop-7-0-5-pdf/> <https://www.cityofsthelena.org/system/files/webform/heratho345.pdf> <https://www.gcpl.net/sites/default/files/webform/resume/micawili932.pdf> [https://www.lebanontownhall.org/sites/g/files/vyhlif4596/f/pages/birth\\_record\\_request.pdf](https://www.lebanontownhall.org/sites/g/files/vyhlif4596/f/pages/birth_record_request.pdf) <https://www.danke-eltern.de/wp-content/uploads/2022/07/palgio.pdf> [https://n21.pl/wp-content/uploads/2022/07/download\\_images\\_for\\_photoshop\\_practice.pdf](https://n21.pl/wp-content/uploads/2022/07/download_images_for_photoshop_practice.pdf) [https://chatbook.pk/upload/files/2022/07/ZzdbcZqHASXfaBvVoz8x\\_01\\_fb36515f3b8e73d2a6154ef2e52fb254\\_file.pdf](https://chatbook.pk/upload/files/2022/07/ZzdbcZqHASXfaBvVoz8x_01_fb36515f3b8e73d2a6154ef2e52fb254_file.pdf) [https://www.careerfirst.lk/sites/default/files/webform/cv/adobe-photoshop-fonts-download-free\\_0.pdf](https://www.careerfirst.lk/sites/default/files/webform/cv/adobe-photoshop-fonts-download-free_0.pdf) [https://motiontoken.tech/upload/files/2022/07/Cm95ZDgTbOnukv8W6Alu\\_01\\_989ee373bd23153275c4d203885287cb\\_file.pdf](https://motiontoken.tech/upload/files/2022/07/Cm95ZDgTbOnukv8W6Alu_01_989ee373bd23153275c4d203885287cb_file.pdf) <https://www.vakummakinesiservisi.com/download-photoshop-cs6-full-version-free/> [https://www.cma-pub.com/wp-content/uploads/2022/07/Adobe\\_Photoshop\\_Elements\\_11\\_Crack\\_Registration.pdf](https://www.cma-pub.com/wp-content/uploads/2022/07/Adobe_Photoshop_Elements_11_Crack_Registration.pdf) <https://delicatica.ru/2022/07/01/adobe-photoshop-elements-freeware-a-clean-version-of/> [https://black-affluence.com/social/upload/files/2022/07/6C8DBh55adoN3newvEnt\\_01\\_989ee373bd23153275c4d203885287cb\\_file.pdf](https://black-affluence.com/social/upload/files/2022/07/6C8DBh55adoN3newvEnt_01_989ee373bd23153275c4d203885287cb_file.pdf) <https://foaclothing.com/wp-content/uploads/2022/07/kirotok.pdf> <https://www.luthierdirectory.co.uk/wp-content/uploads/gaifab.pdf> [https://dhakahalalfood-otaku.com/wp-content/uploads/2022/07/how\\_to\\_download\\_adobe\\_photoshop\\_70\\_in\\_laptop.pdf](https://dhakahalalfood-otaku.com/wp-content/uploads/2022/07/how_to_download_adobe_photoshop_70_in_laptop.pdf) [https://gidaszewska.pl/wp-content/uploads/2022/07/Free\\_Download\\_Grain\\_Surgery\\_For\\_Adobe\\_Photoshop.pdf](https://gidaszewska.pl/wp-content/uploads/2022/07/Free_Download_Grain_Surgery_For_Adobe_Photoshop.pdf) <http://www.camptalk.org/how-to-download-adobe-photoshop-7-0-full/> [https://community.tccwpg.com/upload/files/2022/07/jEw5mOMWrMlvXNOQWKgH\\_01\\_1cb7188c7ddba08a6620f3364970fe6a\\_file.pdf](https://community.tccwpg.com/upload/files/2022/07/jEw5mOMWrMlvXNOQWKgH_01_1cb7188c7ddba08a6620f3364970fe6a_file.pdf)